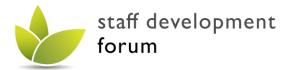

## **Developing Excellent Practice**

## How to get to the AHE Connect space for SDF:

Please note, if you do not already have an account on AHE Connect you will need to create one. Please use this link - <a href="https://connect.advance-he.ac.uk/signup">https://connect.advance-he.ac.uk/signup</a> - which is a direct sign-up link for anyone who does not have an account.

1. Click 'AdvanceHE Connect' from the top bar, as shown

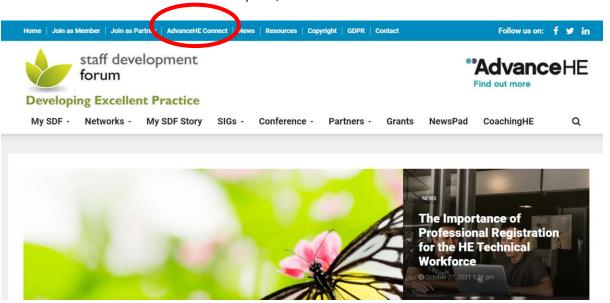

## 2. Scroll down the page

the SDF Festival and other activities all year round.

https://connect.advance-he.ac.uk/topics/22696/page/welcome

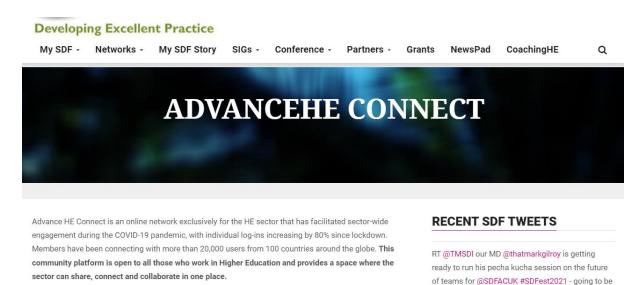

The Staff Development Forum has a space on AdvanceHE Connect showcasing resources produced during

You will need an account on Advance HE Connect to access the resources. Once you have created your Advance HE Connect account, and are successfully logged in, you will be able to access the festival resources

a thought-provoking & fun session!

About 6 days ago from Staff Development Forum's Twitter via Twitter Web App

RECENT SDF FACEBOOK POSTS

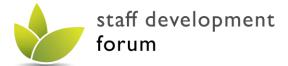

## **Developing Excellent Practice**

3. From the welcome page, select the tab 'SDF Festival 2021', as shown

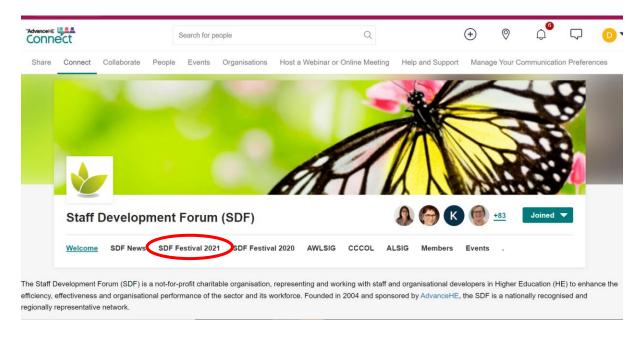

4. After logging in you will see the page:

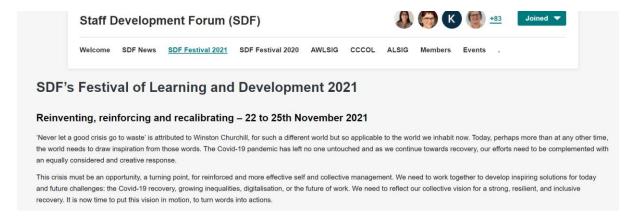

5. Scroll down the page and watch the recording:

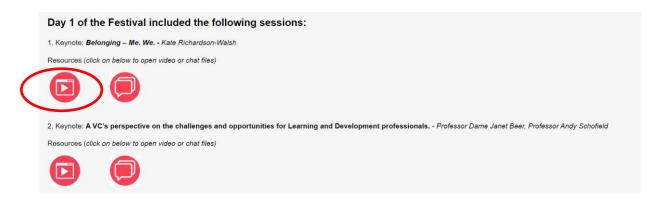